BIP Web Service Reports Oracle FLEXCUBE Universal Banking Release 14.4.0.3.0 [February] [2021]

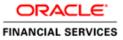

# **Table of Contents**

| 1. SE | RVER SETUP FOR WEB SERVICE BASED BIP REPORTS |     |
|-------|----------------------------------------------|-----|
| 1.1   | INTRODUCTION                                 | 1-1 |
| 1.2   | Prerequisites                                |     |
| 1.3   | DEPLOYING BIP REPORTS                        | 1-1 |
| 1.3.  | .1 Setting up BIP Server                     | 1-2 |
| 1.3.  |                                              |     |
| 1.3.  | .3 Creating BI Publisher 'FCReports' Folder  | 1-5 |
| 1.3.  | .4 Creating BI Publisher Report Job          | 1-8 |
| 1.3.  |                                              |     |
|       |                                              |     |

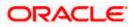

# 1. Server Setup for Web Service Based BIP Reports

## 1.1 Introduction

This chapter explains the method to setup the web services based BI Publisher reports server on BIP 12C.

## 1.2 **Prerequisites**

Before you continue, ensure that Oracle BI Publisher 12C on the server machine.

## 1.3 Deploying BIP Reports

This section guides you through the deployment of BI Publisher reports. BIP reports deployment involves the following steps:

- Setup BI Publisher Server
- Setup BI Publisher Data Source
- Create BI Publisher FC Reports folder
- Configure BI Publisher Currency

These steps are explained under the following headings.

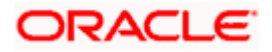

## 1.3.1 Setting up BIP Server

For setting up BI Publisher server, follow the steps below.

1. Go to Oracle BI Publisher Web Server's Administration Console.

| ORACLE' BI Publisher Enterprise                                                                              |                                    |
|----------------------------------------------------------------------------------------------------|------------------------------------|
|                                                                                                    |                                    |
|                                                                                                    |                                    |
|                                                                                                    |                                    |
|                                                                                                    |                                    |
|                                                                                                    |                                    |
|                                                                                                    | Sign In                            |
|                                                                                                    |                                    |
|                                                                                                    | Please enter username and password |
|                                                                                                    | Username                           |
|                                                                                                    |                                    |
|                                                                                                    | Password                           |
|                                                                                                    |                                    |
|                                                                                                    |                                    |
|                                                                                                    | Accessibility Mode                 |
|                                                                                                    |                                    |
|                                                                                                    | Sign In                            |
|                                                                                                    |                                    |
|                                                                                                    | English (United States)            |
|                                                                                                    | rigian (United Jores)              |
|                                                                                                    |                                    |
|                                                                                                    |                                    |
|                                                                                                    |                                    |
|                                                                                                    |                                    |
|                                                                                                    |                                    |
|                                                                                                    |                                    |
|                                                                                                    |                                    |
| Oracle 81 Publisher 12.2.1.0.0<br>Copyright © 2003, 2015, Oracle and/or its affiliates. All rights reserved. |                                    |
| Copyright © 2003, 2015, Oracle and/or its affiliates. All rights reserved.                                   |                                    |
|                                                                                                    |                                    |
|                                                                                                    |                                    |
|                                                                                                    |                                    |
|                                                                                                    |                                    |
|                                                                                                    |                                    |

Specify the user name and password and click 'Sign In' button to sign in.

On successful login, the following screen is displayed.

|                                                 | isher Enterprise  | Search All | v       | Q Administration | Help v       | Sign Out   |
|-------------------------------------------------|-------------------|------------|---------|------------------|--------------|------------|
| Home                                            |                   | Home       | Catalog | New v Open v     | Signed In As | weblogic v |
| Create                                          | Recent            |            |         |                  |              |            |
| Report                                          | Reports<br>Others |            |         |                  |              |            |
| Report Job                                      | Favorites Manage  |            |         |                  |              |            |
| Data Model                                      |                   |            |         |                  |              |            |
| More 👻                                          |                   |            |         |                  |              |            |
| Browse/Manage<br>Catalog Folders<br>Report Jobs |                   |            |         |                  |              |            |
|                                                 |                   |            |         |                  |              |            |
|                                                 |                   |            |         |                  |              |            |
|                                                 |                   |            |         |                  |              |            |
|                                                 |                   |            |         |                  |              |            |

Click the link 'Administration' on the top right of the screen.

The following screen is displayed.

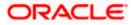

| DRACLE BI Publisher Enterprise                                                                                        | Search All                                                                                    |            | 0,    | Administration | Help 🔻       | Sign Out   |
|----------------------------------------------------------------------------------------------------|-----------------------------------------------------------------------------------------------|------------|-------|----------------|--------------|------------|
| dministration                                                                                                    | Ho                                                                                            | ne Catalog | New 🔻 | Open 🔻         | Signed In As | weblogic 🔻 |
| Data Sources JDBC Connection                                                                                          | System Maintenance<br>Server Configuration                                                    |            |       |                |              |            |
| JADI Connecton<br>File<br>LDAP Connecton<br>Web Service Connecton<br>Web Service Connecton<br>HTTP Connection         | Scheduler Configuration<br>Scheduler Deprotect<br>Report Viewer Configuration<br>Manage Cache |            |       |                |              |            |
| Security Center                                                                                                    | Runtime Configuration                                                                         |            |       |                |              |            |
| Security Configuration<br>Roles and Permissions<br>Digital Signature                                                  | Properties<br>Font Mappings<br>Currency Formats                                               |            |       |                |              |            |
| Delivery                                                                                                    | Integration                                                                                   |            |       |                |              |            |
| Delvery Configuration<br>Printer<br>Fax<br>Email<br>Fax<br>HTP<br>TTP<br>Content Server<br>CUPS Server<br>CUPS Server | Oracle BI Presentation Services                                                               |            |       |                |              |            |
| racle BI Publisher 12.2.1.0.0 (build 20151008.1303)                                                                   |                                                                                               |            |       |                |              |            |

Click 'Server Configuration' under 'System Maintenance'.

The following screen is displayed.

| ORACLE <sup>®</sup> BI Publisher Enterprise                                           |                                                                                   | Search All | Ŧ       | ् Administratio | n Help 🔻     | Sign Out    |     |
|---------------------------------------------------------------------------------------|-----------------------------------------------------------------------------------|------------|---------|-----------------|--------------|-------------|-----|
| Administration                                                                        |                                                                                   | Home       | Catalog | New v Open v    | Signed In As | weblogic    | w   |
| dministration > Server Configuration                                                  |                                                                                   |            |         |                 |              |             | 0   |
| System Maintenance                                                                    |                                                                                   |            |         |                 |              |             | . 1 |
|                                                                                       | Diagnostics Report Viewer Configuration Manage Cache                              |            |         |                 |              |             |     |
| $\mathscr{T}$ TIP Any changes will only take effect after the application is restarte | â.                                                                                |            |         |                 | Ap           | oply Cancel | 4   |
| Catalog                                                                               |                                                                                   |            |         |                 |              |             |     |
| The Catalog contains all content such as reports and data models.                     |                                                                                   |            |         |                 |              |             |     |
| Catalog Type Oracle BI EE Catalog                                                     |                                                                                   |            |         |                 |              |             |     |
| Server Version V7                                                                     |                                                                                   |            |         |                 |              |             |     |
| Connection protocol TCP                                                               |                                                                                   |            |         |                 |              |             |     |
|                                                                                       | t Connection                                                                      |            |         |                 |              |             |     |
| BI Publisher repository /SCFat                                                        | ch/app/obie1221/user_projects/domains/bi/bidata/components/bipublisher/repository |            |         |                 |              |             |     |
|                                                                                       | /ofss220331.in.oracle.com:8505/bisearch/rest/BISearchQueryService/search          |            |         |                 |              |             |     |
| BI Search Group name bise                                                             | irch_ws                                                                           |            |         |                 |              |             |     |
| BI Search Timeout (millisecond) 6000                                                  |                                                                                   |            |         |                 |              |             |     |
| General Properties                                                                    |                                                                                   |            |         |                 |              |             |     |
|                                                                                       |                                                                                   |            |         |                 |              |             |     |
| System                                                                                | Temporary Directory                                                               |            |         |                 |              |             |     |
| Repo                                                                                  | rt Scalable Threshold                                                             |            |         |                 |              |             |     |
| Caching                                                                               |                                                                                   |            |         |                 |              |             |     |
|                                                                                       |                                                                                   |            |         |                 |              |             |     |
| Cache Expiration (r                                                                   | minuter)                                                                          |            |         |                 |              |             |     |
|                                                                                       |                                                                                   |            |         |                 |              |             |     |
| Cache S                                                                               |                                                                                   |            |         |                 |              |             |     |
| Maximum Cached Report Di                                                              | finitions                                                                         |            |         |                 |              |             |     |
| Database Failover                                                                     |                                                                                   |            |         |                 |              |             |     |
| Database Failover                                                                     |                                                                                   |            |         |                 |              |             | >   |

Specify the following details:

#### Cache Expiration (Minutes)

Specify the duration for which the data need to be stored in the cache. You need to specify the duration in terms of minutes.

#### Cache Size Limit

Specify the maximum size allowed for cache.

#### **Maximum Cached Report Definition**

Specify the maximum number of reports that can be stored in cache.

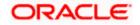

Cache related settings are optional. Once you have specified the above details, click 'Apply'. This completes the process of BIP service setup.

## 1.3.2 Setting Up BIP Data Sources

For setting up BI Publisher data sources, follow the steps below.

1. Go to Oracle BI Publisher Web Server's Administration Console. Specify the user name and password and click 'Sign In' button to sign in.

Click the link 'Administration' on the top right of the screen. The following screen is displayed.

|                                                                                                    | Search All                                                                                                    | ¥.        | Administration | Help v       | Sign Out   |
|----------------------------------------------------------------------------------------------------|----------------------------------------------------------------------------------------------------|-----------|----------------|--------------|------------|
| Administration                                                                                                    | Home                                                                                                    | Catalog N | ew v Open v    | Signed In As | weblogic v |
| Data Sources<br>JDBC Connection<br>INDI Connection<br>File<br>LDAP Connection<br>OLAP Connection<br>NUP Connection<br>NUP Connection | System Maintenance<br>Server Configuration<br>Scheduler Configuration<br>Scheduler Dignostics<br>Report Viewer Configuration<br>Manage Cache |           |                |              |            |
| Security Center<br>Security Configuration<br>Robei and Promitisions<br>Digital Signature                                             | Runtime Configuration<br>Properties<br>Font Happings<br>Currency Formats                                                                     |           |                |              |            |
| Delivery<br>Delivery Configuration<br>Printer<br>Email<br>WebDAV<br>HTTP<br>FTF<br>Configuration<br>CUPS Server                      | Integration<br>Oracle BI Presentation Services                                                                                               |           |                |              |            |
| Oracle Bi Publisher 12.2.10.0 (build 20151006 1303)                                                                                  |                                                                                                    |           |                |              |            |

Click 'JDBC Connection' under 'Data Sources'. The following screen is displayed.

|                                         |                                                                                                    |                                                                                                    |                                                                                                    |                                                                                                    |                                                                                                    | Administration                                                                                                    | Help 💌                                                                                                    | Sign Out                                                                                                    |                                                                                                    |
|-----------------------------------------|----------------------------------------------------------------------------------------------------|----------------------------------------------------------------------------------------------------|----------------------------------------------------------------------------------------------------|----------------------------------------------------------------------------------------------------|----------------------------------------------------------------------------------------------------|----------------------------------------------------------------------------------------------------|----------------------------------------------------------------------------------------------------|----------------------------------------------------------------------------------------------------|----------------------------------------------------------------------------------------------------|
|                                         |                                                                                                    | Home                                                                                                    | Ca                                                                                                    | talog N                                                                                                    | lew 🔻                                                                                                    | Open 💌                                                                                                    | Signed In As                                                                                                    | weblogic                                                                                                    |                                                                                                    |
|                                         |                                                                                                    |                                                                                                    |                                                                                                    |                                                                                                    |                                                                                                    |                                                                                                    |                                                                                                    |                                                                                                    | 1                                                                                                    |
| Services HTTP                           |                                                                                                    |                                                                                                    |                                                                                                    |                                                                                                    |                                                                                                    |                                                                                                    |                                                                                                    |                                                                                                    | _                                                                                                    |
| ction String                            | Delete                                                                                                    |                                                                                                    |                                                                                                    |                                                                                                    |                                                                                                    |                                                                                                    |                                                                                                    |                                                                                                    |                                                                                                    |
|                                         | 1                                                                                                    |                                                                                                    |                                                                                                    |                                                                                                    |                                                                                                    |                                                                                                    |                                                                                                    |                                                                                                    |                                                                                                    |
| acle:thin:@10.184.132.131:1522:FCDEV123 | Û                                                                                                    |                                                                                                    |                                                                                                    |                                                                                                    |                                                                                                    |                                                                                                    |                                                                                                    |                                                                                                    |                                                                                                    |
| acle:thin:@10.184.132.131:1522:FCDEV123 | Û                                                                                                    |                                                                                                    |                                                                                                    |                                                                                                    |                                                                                                    |                                                                                                    |                                                                                                    |                                                                                                    |                                                                                                    |
| aclebi://ofss220331.in.oracle.com:8514/ | Û                                                                                                    |                                                                                                    |                                                                                                    |                                                                                                    |                                                                                                    |                                                                                                    |                                                                                                    |                                                                                                    |                                                                                                    |
|                                         | Services HTTP action String ackethining BHOSTPORTISED ackethining BHOSTPORTISED ackethining BHOSTPORTISE2 ackethining BHOSTPORTISE2 ackethining BHOS | Disket         Disket           cacket through (CST IP ORT ISSD         III           cacket through (LST IP ORT ISSD         III           cacket through (LST IP ORT ISSD         IIII           cacket through (LST IP ORT ISSD         IIIIIIIIIIIIIIIIIIIIIIIIIIIIIIIIIIII | Delete         Delete           inde divide divide di di divide di di divide divide di di di divide divide di di divide | Scholar Strong         Daleta           Inclusion: WHOTFPORTSDD         III           Inclusion: WHOTFPORTSDD         III           Inclusion: WHOTFPORTSDD         III           Inclusion: WHOTFPORTSDD         III           Inclusion: WHOTFPORTSDD         III | Disks         Disks           add mb/m BH/01F (PORT/SDD         II           add mb/m BH/01F (PORT/SDD         II           add mb/m BH/01F (PORT/SDD         III           add mb/m BH/01F (PORT/SDD         III | Storing         Delata           onderstreep 0051 F00RT 050D         III           addrestreep 0051 600RT 050D         IIII           addrestreep 0051 600RT 050D         IIIIIIIIIIIIIIIIIIIIIIIIIIIIIIIIIIII | Storing         Delata           onderstreep 0051 000071 00007         III           addrestreep 00.154.132.231.1552 FCCEV123         III           addrestreep 00.154.132.231.1552 FCCEV123         III | Schlas String         Dalete           sche shrung MGST FRORT TIGED         III           ackenhrug MGST FRORT TIGED         III           ackenhrug MG. M44.132.131.1522.FCCEV123         III           ackenhrug MG. M44.132.131.1522.FCCEV123         III | School School (1990)         Deleta           school Multi-Streper Tradition         III           school Multi-Streper Tradition         III           school Multi-Streper Tradition         III           school Multi-Streper Tradition         III           school Multi-Streper Tradition         III           school Multi-Streper Tradition         III |

Click 'Add Data Source' button under 'JDBC' tab. The following screen is displayed.

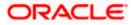

| DRACLE' BI Publisher Enterprise                                                                                                    |                                                                                       |   | Search All |      | w       | 0,    | Administration | Help 🔻       | Sign Out   |
|----------------------------------------------------------------------------------------------------|---------------------------------------------------------------------------------------|---|------------|------|---------|-------|----------------|--------------|------------|
| dministration                                                                                                    |                                                                                       |   |            | Home | Catalog | New 🔻 | Open 👻         | Signed In As | weblogic v |
| ministration > JDBC > Update Data Source: FCBIP                                                                                                    |                                                                                       |   |            |      |         |       |                |              | 0          |
| pdate Data Source: FCBIP                                                                                                    |                                                                                       |   |            |      |         |       |                |              |            |
|                                                                                                    |                                                                                       |   |            |      |         |       |                | Ap           | ply Cancel |
| General                                                                                                    |                                                                                       |   |            |      |         |       |                |              |            |
| ♂TIP Please make sure to install the required JDBC driver classes. ♂TIP With Oracle Fusion Middleware Security Model, select the Use System User checkbox to use the BI | System User for your BI Server Database Connection.                                   |   |            |      |         |       |                |              |            |
| Data Source Name                                                                                                    | FCBIP                                                                                 |   |            |      |         |       |                |              |            |
| * Driver Type                                                                                                    | Oracle 12c 🔹                                                                          |   |            |      |         |       |                |              |            |
|                                                                                                    | oracle.jdbc.OracleDriver                                                              |   |            |      |         |       |                |              |            |
|                                                                                                    | Example: oracle.jdbc.OracleDriver )<br>jdbc:oracle:thin:@10.184.132.131:1522:FCDEV123 | ~ |            |      |         |       |                |              |            |
|                                                                                                    |                                                                                       | Ç |            |      |         |       |                |              |            |
| Use System User                                                                                                    |                                                                                       |   |            |      |         |       |                |              |            |
| * Username                                                                                                    | FCUBS123                                                                              |   |            |      |         |       |                |              |            |
| Password                                                                                                    | •••••                                                                                 |   |            |      |         |       |                |              |            |
| Pre Process Function                                                                                                    |                                                                                       |   |            |      |         |       |                |              |            |
| Post Process Function                                                                                                    |                                                                                       |   |            |      |         |       |                |              |            |
|                                                                                                    | Use Proxy Authentication                                                              |   |            |      |         |       |                |              |            |
|                                                                                                    | Test Connection                                                                       |   |            |      |         |       |                |              |            |
|                                                                                                    |                                                                                       |   |            |      |         |       |                |              |            |
| Backup Data Source                                                                                                    |                                                                                       |   |            |      |         |       |                |              |            |
|                                                                                                    |                                                                                       |   |            |      |         |       |                |              |            |
| TIP To enable access to a backup data source, please check the Use Backup Data Source checkbox and                                                                      | enter the necessary connection information.                                           |   |            |      |         |       |                |              |            |
| Use Backup Data Source                                                                                                    |                                                                                       |   |            |      |         |       |                |              |            |
| Connection String                                                                                                    |                                                                                       | ^ |            |      |         |       |                |              |            |
|                                                                                                    |                                                                                       | ~ |            |      |         |       |                |              |            |

Specify the JDBC connection details as shown in the screen.

Ensure that the data source name displayed on the screen is the same as the one provided or 'defaultDataSourceRef' in the function ID specific report xdm files. All the xdm files should have the same defaultDataSourceRef.

Enter the user ID and password and click 'Test Connection' button. On successful connection, you will see a confirmation message on the screen.

Once the connection testing is successful, Click 'Apply' button. This completes the process of BIP data source setup.

### 1.3.3 Creating BI Publisher 'FCReports' Folder

For creating BI Publisher FC reports folder, follow the steps below.

- 1. In the shipment media, copy all the files from the following folders to a common location:
  - MAIN/<Module>/Datamodels\_12c
  - MAIN/<Module>/Reports\_12c

Along with these create a folder called 'Adv' and keep the files under these directories

- MAIN/<Module>/Advices\_12c/Datamodels\_12c
- MAIN//<Module>/Advices\_12c/Reports\_12c (except Branch Module)
- MAIN/<Module>/Advice\_12c/XSD

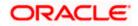

### For example:

| Name                                  | Date modified      | Туре        | Size |
|---------------------------------------|--------------------|-------------|------|
| \mu Adv                               | 9/2/2016 10:54 AM  | File folder |      |
| acrdltxn.xdmz                         | 7/27/2016 12:14 PM | XDMZ File   | 4 KB |
| acrfcdr.xdmz                          | 7/27/2016 12:14 PM | XDMZ File   | 3 KB |
| acrgpbal.xdmz                         | 7/27/2016 12:14 PM | XDMZ File   | 3 KB |
| acrjrnal.xdmz                         | 7/27/2016 12:14 PM | XDMZ File   | 4 KB |
| acrmrevl.xdmz                         | 7/27/2016 12:14 PM | XDMZ File   | 3 KB |
| acrpcash.xdmz                         | 7/27/2016 12:14 PM | XDMZ File   | 4 KB |
| acrpcshd.xdmz                         | 7/27/2016 12:14 PM | XDMZ File   | 4 KB |
| acrpfvbl.xdmz                         | 7/27/2016 12:14 PM | XDMZ File   | 3 KB |
| acrpmove.xdmz                         | 7/27/2016 12:14 PM | XDMZ File   | 4 KB |
| acrreval.xdmz                         | 7/27/2016 12:14 PM | XDMZ File   | 3 KB |
| acrstmnt.xdmz                         | 7/27/2016 12:14 PM | XDMZ File   | 2 KB |
| acrstmov.xdmz                         | 7/27/2016 12:14 PM | XDMZ File   | 3 KB |
| acruncol.xdmz                         | 7/27/2016 12:14 PM | XDMZ File   | 3 KB |
| acst_detailed.xdmz                    | 7/27/2016 12:20 PM | XDMZ File   | 2 KB |
| additionalcollateralletter.xdmz       | 8/8/2016 11:06 AM  | XDMZ File   | 4 KB |
| additionalinformationletter.xdmz      | 8/8/2016 11:06 AM  | XDMZ File   | 4 KB |
| advice_cr_instrtxn.xdmz               | 7/27/2016 4:31 PM  | XDMZ File   | 2 KB |
| amrfndhd.xdmz                         | 7/25/2016 3:41 PM  | XDMZ File   | 3 KB |
| amrfunbl.xdmz                         | 7/25/2016 3:41 PM  | XDMZ File   | 3 KB |
| amrnavmv.xdmz                         | 7/25/2016 3:41 PM  | XDMZ File   | 3 KB |
| ApplicantDependencyAnalysis.xdmz      | 8/8/2016 12:08 PM  | XDMZ File   | 4 KB |
| ApplicantOverallAnalysis.xdmz         | 8/8/2016 12:08 PM  | XDMZ File   | 4 KB |
| ApprovedIslamicFinancingCreationDeals | 8/8/2016 11:08 AM  | XDMZ File   | 4 KB |
| ApprovedLoanCreationDeals.xdmz        | 8/8/2016 12:08 PM  | XDMZ File   | 4 KB |
| bcrendoc.xdmz                         | 7/26/2016 12:23 PM | XDMZ File   | 3 KB |
| bcrmltnr.xdmz                         | 7/26/2016 12:23 PM | XDMZ File   | 3 KB |
| bcrobefr.xdmz                         | 7/26/2016 12:23 PM | XDMZ File   | 3 KB |
| bcrobtbp.xdmz                         | 7/26/2016 12:23 PM | XDMZ File   | 4 KB |
| bcrobuds.xdmz                         | 7/26/2016 12:23 PM | XDMZ File   | 3 KB |
| bcrobunp.xdmz                         | 7/26/2016 12:23 PM | XDMZ File   | 3 KB |
| herodace vdmz                         | 7/26/2016 12:23 PM | XDMZ File   | 3 KB |

Select all these and zip as FCReports.zip. Then rename this to FCReports.xdrz Deploy this file as follows.

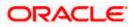

| Contraction of the second second seco | vhf00att.in.oracle.com | 9502/xmlpserver/se | rvlet/catalog                   |                              | ۶, Q   | C 🏄 Bug 24482406 - L | LS REPORTS M | This page can' | t be displayed | Shared Fold | ers - Oracle BI P > | < 1          |          |
|----------------------------------------------------------------------------------------------------|------------------------|--------------------|---------------------------------|------------------------------|--------|----------------------|--------------|----------------|----------------|-------------|---------------------|--------------|----------|
| RACLE                                                                                                    | BI Publisher E         | nterprise          |                                 |                              |        |                      | Search All   |                |                | c           | , Administration    | Help 🔻       | Sign Out |
| talog                                                                                                    |                        |                    |                                 |                              |        |                      |              | Home           | Catalog        | New 🔻       | Open 🔻              | Signed In As | weblogic |
| +* ± ±                                                                                                    | 9 X () I               | × =+               | Location /Share                 | d Folders                    | •      |                      |              |                |                |             |                     |              |          |
| olders                                                                                                    |                        | Compone<br>Expand  | nts Last Modified 8/<br>More 🔻  | 2/16 11:39 AM Created By w   | blogic |                      |              |                |                |             |                     |              |          |
| My Folders                                                                                                    |                        |                    | ts Last Modified 8/22           | 16 12:19 PM Created By web   |        |                      |              |                |                |             |                     |              |          |
| Drafts     eod report                                                                                                    | đ                      | Sample Li          | Ite Last Modified 8/1<br>More 🔻 | 2/16 11:39 AM Created By wel | ologic |                      |              |                |                |             |                     |              |          |
| Shared Fol                                                                                                    | ders                   |                    |                                 | Upload                       |        |                      |              | ×              |                |             |                     |              |          |
| Compone     FCRepore                                                                                                    |                        |                    |                                 |                              | bload  | Browse               |              |                |                |             |                     |              |          |
| Sample L                                                                                                    |                        |                    |                                 | Overwrite existin            |        | Diowse               |              |                |                |             |                     |              |          |
|                                                                                                    |                        |                    |                                 |                              |        |                      |              |                |                |             |                     |              |          |
|                                                                                                    |                        |                    |                                 |                              |        |                      |              |                |                |             |                     |              |          |
|                                                                                                    |                        |                    |                                 |                              |        |                      |              |                |                |             |                     |              |          |
|                                                                                                    |                        |                    |                                 |                              |        |                      |              |                |                |             |                     |              |          |
|                                                                                                    |                        |                    |                                 |                              |        |                      | Upload Ca    | ncel           |                |             |                     |              |          |
| asks                                                                                                    |                        |                    |                                 |                              |        |                      |              | _              |                |             |                     |              |          |
| in Shared Folde                                                                                                    | ers                    |                    |                                 |                              |        |                      |              |                |                |             |                     |              |          |
|                                                                                                    | t. Upload              |                    |                                 |                              |        |                      |              |                |                |             |                     |              |          |
|                                                                                                    | ,±, Download           |                    |                                 |                              |        |                      |              |                |                |             |                     |              |          |
|                                                                                                    | X Cut                  |                    |                                 |                              |        |                      |              |                |                |             |                     |              |          |
| Paste                                                                                                    | ED Rename              |                    |                                 |                              |        |                      |              |                |                |             |                     |              |          |
| 9 Permissions                                                                                                    |                        |                    |                                 |                              |        |                      |              |                |                |             |                     |              |          |

Click on Shared Folders, under the Tasks tab click on upload button, browse the FCReports.xdrz file and click on upload.

In Oracle BI Publisher Enterprise, navigate to 'Shared Folders' and then to 'FCReports' folder. The screen will display the list of all available reports.

|                                     | nterprise                                                                                                    | Search All |      | v       | 0,    | Administration | Help 🔻       | Sign Out   |   |
|-------------------------------------|----------------------------------------------------------------------------------------------------|------------|------|---------|-------|----------------|--------------|------------|---|
| Catalog                             |                                                                                                    |            | Home | Catalog | New 💌 | Open 💌         | Signed In As | weblogic v | r |
| +- 土土 -5 み @ 『                      | X ≓ ▼ Location /Shared Folders/FCReports ▼                                                                          |            |      |         |       |                |              | 0          |   |
| Folders                             | excritition Last Modified 8/22/16 12:20 PM Created By weblogic<br>Open Schedule Jobs Job History Edit More *        |            |      |         |       |                |              | ~          | • |
| Temp     Drafts                     | acrfcdr Last Modified 8/22/16 12:20 PM Created By weblogic<br>created by Schedule Jobs Job History Edit More *      |            |      |         |       |                |              |            |   |
| eod report     Shared Folders       | errgpbal Last Modified 8/22/16 12:20 PM Created By weblogic<br>Open Schedule Jobs Job History Edit More 🕶           |            |      |         |       |                |              |            |   |
| Components                          | ecrimal Last Modified 8/22/16 12:20 PM Created By weblogic<br>Open Schedule Jobs Job History Edit More *            |            |      |         |       |                |              |            |   |
| FCReports     Sample Lite           | exrmrevI Last Modified 8/22/16 12:20 PM Created By weblogic<br>Open Schedule Jobs Job History Edit More *           |            |      |         |       |                |              |            |   |
|                                     | ecrpcash Last Modified 8/22/16 12:20 PM Created By weblogic<br>Open Schedule Jobs Job History Edit More *           |            |      |         |       |                |              |            |   |
|                                     | ecrpcshd Last Modified 8/22/16 12:20 PM Created By weblogic<br>Open Schedule Jobs Job History Edit More 🕶           |            |      |         |       |                |              |            |   |
|                                     | ecrpfvbl Last Modified 8/22/16 12:20 PM Created By weblogic<br>Open Schedule Jobs Job History Edit More 🕶           |            |      |         |       |                |              |            |   |
|                                     | ecrpmove Last Modified 8/22/16 12:20 PM Created By weblogic<br>Open Schedule Jobs Job History Edit More 🕶           |            |      |         |       |                |              |            |   |
| Tasks                               | acrreval Last Modified 8/22/16 12:20 PM Created By weblogic<br>Crewal<br>Open Schedule Jobs Job History Edit More * |            |      |         |       |                |              |            |   |
| Expand Upload                       | ecrstmnt Last Modified 8/22/16 12:20 PM Created By weblogic<br>Open Schedule Jobs Job History Edit More 🕶           |            |      |         |       |                |              |            |   |
| 🗎 Copy 🐰 Cut                        | ecrstmov Last Modified 8/22/16 12:20 PM Created By weblogic<br>Open Schedule Jobs Job History Edit More 🕶           |            |      |         |       |                |              |            |   |
| Paste Rename Permissions Properties | ecruncol Last Modified 8/22/16 12:20 PM Created By weblogic<br>Open Schedule Jobs Job History Edit More 🕶           |            |      |         |       |                |              |            |   |
| L <sup>+</sup> Export XLIFF         | ecst_detailled Last Modified 8/22/16 12-20 PM Created By weblogic<br>Open Schedule Jobs Job History Edit More *     |            |      |         |       |                |              |            |   |

In FCUBS properties Advice Type should be set to 'BIP' for displaying Branch Advice in PDF format

This completes the process of 'FCReports' folder creation.

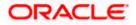

## 1.3.4 Creating BI Publisher Report Job

1. In the home page, on the left side, click on Report Job and select the report which has to be run

|                                                                                                    | er Enterprise                                                              |                                                                         |                                                                                                    | Sear       | ch All | •                 | 0,           | Administration          | Help 👻              | Sign Out               |
|----------------------------------------------------------------------------------------------------|----------------------------------------------------------------------------|-------------------------------------------------------------------------|----------------------------------------------------------------------------------------------------|------------|--------|-------------------|--------------|-------------------------|---------------------|------------------------|
| me                                                                                                    |                                                                            |                                                                         |                                                                                                    |            | •      | lome Catalog      | New 🔻        | Open v                  | Signed In As        | weblogic v             |
| Create                                                                                                    | Recent                                                                     |                                                                         |                                                                                                    |            |        |                   |              |                         |                     |                        |
| Report                                                                                                    | Reports                                                                    |                                                                         |                                                                                                    |            |        |                   |              |                         |                     |                        |
|                                                                                                    | Others                                                                     |                                                                         |                                                                                                    |            |        |                   |              |                         |                     |                        |
| Report Job                                                                                                    | Favorites Manage                                                           |                                                                         |                                                                                                    |            |        |                   |              |                         |                     |                        |
| Data Model                                                                                                    |                                                                            |                                                                         |                                                                                                    |            |        |                   |              |                         |                     |                        |
| More w                                                                                                    |                                                                            |                                                                         |                                                                                                    |            |        |                   |              |                         |                     |                        |
| Browse/Manage                                                                                                    |                                                                            |                                                                         |                                                                                                    |            |        |                   |              |                         |                     |                        |
| Catalog Folders                                                                                                    |                                                                            |                                                                         |                                                                                                    |            |        |                   |              |                         |                     |                        |
| Report Jobs Report Job History                                                                                                    |                                                                            |                                                                         |                                                                                                    |            |        |                   |              |                         |                     |                        |
|                                                                                                    |                                                                            |                                                                         |                                                                                                    |            |        |                   |              |                         |                     |                        |
|                                                                                                    |                                                                            |                                                                         |                                                                                                    |            |        |                   |              |                         |                     |                        |
|                                                                                                    |                                                                            |                                                                         |                                                                                                    |            |        |                   |              |                         |                     |                        |
|                                                                                                    |                                                                            |                                                                         |                                                                                                    |            |        |                   |              |                         |                     |                        |
|                                                                                                    |                                                                            |                                                                         |                                                                                                    |            |        |                   |              |                         |                     |                        |
|                                                                                                    |                                                                            |                                                                         |                                                                                                    |            |        |                   |              |                         |                     |                        |
|                                                                                                    |                                                                            |                                                                         |                                                                                                    |            |        |                   |              |                         |                     |                        |
|                                                                                                    |                                                                            |                                                                         |                                                                                                    |            |        |                   |              |                         |                     |                        |
|                                                                                                    |                                                                            |                                                                         |                                                                                                    |            |        |                   |              |                         |                     | - <b>D</b>             |
|                                                                                                    |                                                                            |                                                                         |                                                                                                    |            |        |                   |              |                         |                     |                        |
|                                                                                                    | oracle.com:9502/xmlpserver/servle                                          | eoscileadie                                                             |                                                                                                    |            | *      | C Search          |              |                         | <i>p</i> ,          |                        |
| cle Bl Publisher : Sched ×                                                                                                    | 1                                                                          |                                                                         |                                                                                                    | Search All |        | G Search          | Q A          | dministration           | Help 💌              | Sign Out               |
| RACLE <sup>®</sup> BI Put                                                                                                    | 1                                                                          | o schedule                                                              |                                                                                                    | Search All | Home   | 1                 | Q A<br>New ▼ | dministration<br>Open 💌 | Help 🔻              | Sign Out               |
| cle BI Publisher : Sched ×<br>RACLE <sup>®</sup> BI Public BI Public BI Publ | 1                                                                          | e schedule                                                              |                                                                                                    | Search All |        | •                 |              |                         | Help 💌<br>Signed Ir | Sign Out<br>n As infra |
| cle BI Publisher : Sched ×<br>RACLE <sup>®</sup> BI Pul<br>redule Report Job<br>Dverview<br>General Created b                                                                                                    | Jisher Enterprise                                                          |                                                                         |                                                                                                    | Search All |        | Catalog           |              |                         | Help 💌<br>Signed Ir | Sign Out<br>n As infra |
| cle Bl Publisher : Sched ×<br>RACLE <sup>®</sup> Bl Publisher : Bl Publisher :<br>nedule Report Job<br>Overview                                                                                                    | blisher Enterprise                                                         | Open                                                                    |                                                                                                    | Search All |        | •                 |              |                         | Help 💌<br>Signed Ir | Sign Out<br>n As infra |
| Le BI Publisher : Sched ×<br>RACLE <sup>®</sup> BI Pull<br>redule Report Job<br>Overview<br>General Created b<br>Report Name<br>Schedule Start imm                                                                                                    | y infra Outputs<br>Destination<br>ediately Notification                    | Open<br>Catalog                                                         | Экарска                                                                                                    | Search All |        | ▼<br>Catalog<br>× |              |                         | Help 💌<br>Signed Ir | Sign Out<br>n As infra |
| Ite BI Publisher : Sched X<br>RACLE BI Publisher : Schedule Report Job<br>Overview<br>General Created b<br>Report Name<br>Schedule Start imm                                                                                                    | y infra Outputs<br>Destination<br>Available<br>Votification<br>Desposition | Open<br>Catalog<br>> My Folders                                         | strstfee                                                                                                    | Search All |        | Catalog           |              |                         | Help 💌<br>Signed Ir | Sign Out<br>n As infra |
| le Bi Publisher : Sched ×<br>RACLE® Bi Publisher : Sched ×<br>Bi Publisher : Bi Publisher :<br>Bi Publisher : Bi Publisher :<br>Bi Publisher : Bi Publisher :<br>Bi Publisher : Bi Publisher :<br>Bi Publisher : Sched ×<br>General Created bi<br>Report Name<br>Schedule Stati imm<br>neral Output Scheduk                                                                                                    | y infra Outputs<br>Destination<br>ediately Notification                    | Open<br>Catalog<br>My Folders<br>Shared Folders                         | strstfee                                                                                                    | Search All |        | ▼<br>Catalog<br>× |              |                         | Help 💌<br>Signed Ir | Sign Out<br>n As infra |
| te Bi Publisher : Sched ×<br>RACLE® Bi Publisher : Schedule<br>Report Job<br>Schedule Report Job<br>Report Name<br>Schedule Start imm<br>neral<br>Output Schedule<br>Report                                                                                                    | y infra Outputs<br>Destination<br>Available<br>Votification<br>Desposition | Open<br>Catalog<br>> My Folders                                         | strstfee                                                                                                    | Search All |        | ▼<br>Catalog<br>× |              |                         | Help 💌<br>Signed Ir | Sign Out<br>n As infra |
| te Bi Publisher : Sched ×<br>RACLE® Bi Publisher : Schedule<br>Report Job<br>Schedule Report Job<br>Report Name<br>Schedule Start imm<br>neral<br>Output Schedule<br>Report                                                                                                    | y infra Outputs<br>Destination<br>Available<br>Votification<br>Desposition | Open<br>Catalog<br>My Folders<br>Shared Folders<br>Components           | strstfee                                                                                                    | Search All |        | ▼<br>Catalog<br>× |              |                         | Help 💌<br>Signed Ir | Sign Out<br>n As infra |
| te Bi Publisher : Sched ×<br>RACLE® Bi Publisher : Schedule<br>Report Job<br>Schedule Report Job<br>Report Name<br>Schedule Start imm<br>neral<br>Output Schedule<br>Report                                                                                                    | y infra Outputs<br>Destination<br>Available<br>Votification<br>Desposition | Open Catalog M M Folders Shared Folders Components Components FCReports | strstfee                                                                                                    | Search All |        | ▼<br>Catalog<br>× |              |                         | Help 💌<br>Signed Ir | Sign Out<br>n As infra |
| te Bi Publisher : Sched ×<br>RACLE® Bi Publisher : Schedule<br>Report Job<br>Schedule Report Job<br>Report Name<br>Schedule Start imm<br>neral<br>Output Schedule<br>Report                                                                                                    | y infra Outputs<br>Destination<br>Available<br>Votification<br>Desposition | Open Catalog M M Folders Shared Folders Components Components FCReports | <ul> <li>strstfee</li> <li>strdper</li> <li>strwbdta</li> <li>svracrep</li> <li>svradrep</li> <li>svraorep</li> </ul>                                                                                                    | Search All |        | Catalog           |              |                         | Help 💌<br>Signed Ir | Sign Out<br>n As infra |
| le Bi Publisher : Sched ×<br>RACLE <sup>®</sup> Bi Publisher : Bi Publisher :<br>Bi Publisher : Bi Publisher :<br>Bi Publisher : Bi Publisher :<br>General Created bi<br>Report Name<br>Schedule Start imm<br>neral Output Schedule<br>Sport                                                                                                    | y infra Outputs<br>Destination<br>Available<br>Votification<br>Desposition | Open Catalog M M Folders Shared Folders Components Components FCReports | <ul> <li>Strstfee</li> <li>Strdper</li> <li>Strdvbdta</li> <li>Svracrep</li> <li>Svradrep</li> <li>Svraorep</li> <li>Svraorep</li> <li>Svraorep</li> </ul>                                                                                                    | Search All |        | Catalog           |              |                         | Help 💌<br>Signed Ir | Sign Out<br>n As infra |
| te Bi Publisher : Sched ×<br>RACLE® Bi Publisher : Schedule<br>Report Job<br>Schedule Report Job<br>Report Name<br>Schedule Start imm<br>neral<br>Output Schedule<br>Report                                                                                                    | y infra Outputs<br>Destination<br>Available<br>Votification<br>Desposition | Open Catalog M M Folders Shared Folders Components Components FCReports | <ul> <li>strstfee</li> <li>strtdper</li> <li>strwbdta</li> <li>svracrep</li> <li>svradrep</li> <li>svraorep</li> <li>svraorep</li> <li>svraorep</li> <li>svraorep</li> <li>svraorep</li> <li>svraorep</li> </ul>                                                                                                    | Search All |        | Catalog           |              |                         | Help 💌<br>Signed Ir | Sign Out<br>n As infra |
| te Bi Publisher i Sched *<br>RACLE® Bi Publisher i Schedule<br>Report Job<br>Schedule Report Job<br>Report Name<br>Schedule Start imm<br>neral<br>Output Schedule<br>schedule schedule                                                                                                    | y infra Outputs<br>Destination<br>Available<br>Votification<br>Desposition | Open Catalog M M Folders Shared Folders Components Components FCReports | <ul> <li>Strstfee</li> <li>Strdper</li> <li>Strdvbdta</li> <li>Svracrep</li> <li>Svradrep</li> <li>Svraorep</li> <li>Svraorep</li> <li>Svraorep</li> </ul>                                                                                                    | Search All |        | Catalog           |              |                         | Help 💌<br>Signed Ir | Sign Out<br>n As infra |
| de Bi Publisher i Sched *<br>RACLE® Bi Publisher i Schedule<br>Report Jobb<br>Overview<br>General Created b<br>Report Name<br>Schedule Start imm<br>nereal<br>Output Schedule<br>seport                                                                                                    | y infra Outputs<br>Destination<br>Available<br>Votification<br>Desposition | Open Catalog M M Folders Shared Folders Components Components FCReports | <ul> <li>Strstlee</li> <li>strstlee</li> <li>strstlee</li> <li>strstlee</li> <li>svracrep</li> <li>svracrep</li> <li>svracrep</li> <li>svracrep</li> <li>svracrep</li> <li>svracrep</li> <li>svracrep</li> <li>svracrep</li> <li>strstlee</li> <li>Description</li> </ul>                                                                                                    | Search All |        | Catalog           |              |                         | Help 💌<br>Signed Ir | Sign Out<br>n As infra |
| de Bi Publisher: Sched ¥<br>RACLE® Bi Publisher: Schedule<br>Report Jobb<br>Overview<br>General Created b<br>Report Name<br>Schedule Start imm<br>eneral<br>Output Schedule<br>teport                                                                                                    | y infra Outputs<br>Destination<br>Available<br>Votification<br>Desposition | Open Catalog M M Folders Shared Folders Components Components FCReports | Strstee<br>Strder<br>Strvbda<br>Svacep<br>Svacep<br>Svac | Search All |        | Catalog           |              |                         | Help 💌<br>Signed Ir |                        |
| cle Bi Publisher : Sched **<br>RACLE® Bi Publisher : Schedule<br>Report Jobb<br>Overview<br>General Created b<br>Report Aname<br>Schedule Start imm<br>eneral<br>Output Schedule<br>Report                                                                                                    | y infra Outputs<br>Destination<br>Available<br>Votification<br>Desposition | Open Catalog M M Folders Shared Folders Components Components FCReports | <ul> <li>Strstlee</li> <li>Strdper</li> <li>Strvbdta</li> <li>Svracrep</li> <li>Svracrep</li> <li>Svracrep</li> <li>Svracrep</li> <li>Svracrep</li> <li>Svracrep</li> <li>Svracrep</li> <li>Svracrep</li> <li>Svracrep</li> <li>Strstlee</li> <li>Description</li> </ul>                                                                                                    | Search All | Home   | Catalog           |              |                         | Help 💌<br>Signed Ir | Sign Out<br>n As infra |
| cle Bi Publisher : Sched **<br>RACLE® Bi Publisher : Schedule<br>Report Jobb<br>Overview<br>General Created b<br>Report Aname<br>Schedule Start imm<br>eneral<br>Output Schedule<br>Report                                                                                                    | y infra Outputs<br>Destination<br>Available<br>Votification<br>Desposition | Open Catalog M M Folders Shared Folders Components Components FCReports | <ul> <li>Strstlee</li> <li>Strdper</li> <li>Strvbdta</li> <li>Svracrep</li> <li>Svracrep</li> <li>Svracrep</li> <li>Svracrep</li> <li>Svracrep</li> <li>Svracrep</li> <li>Svracrep</li> <li>Svracrep</li> <li>Svracrep</li> <li>Strstlee</li> <li>Description</li> </ul>                                                                                                    | Search All | Home   | Catalog           |              |                         | Help 💌<br>Signed Ir | Sign Out<br>n As infra |
| cle Bi Publisher : Sched **<br>RACLE® Bi Publisher : Schedule<br>Report Jobb<br>Overview<br>General Created b<br>Report Aname<br>Schedule Start imm<br>eneral<br>Output Schedule<br>Report                                                                                                    | y infra Outputs<br>Destination<br>Available<br>Votification<br>Desposition | Open Catalog M M Folders Shared Folders Components Components FCReports | <ul> <li>Strstlee</li> <li>Strdper</li> <li>Strvbdta</li> <li>Svracrep</li> <li>Svracrep</li> <li>Svracrep</li> <li>Svracrep</li> <li>Svracrep</li> <li>Svracrep</li> <li>Svracrep</li> <li>Svracrep</li> <li>Svracrep</li> <li>Strstlee</li> <li>Description</li> </ul>                                                                                                    | Search All | Home   | Catalog           |              |                         | Help 💌<br>Signed Ir | Sign Out<br>n As infra |
| Acte BI Publisher: Sched *<br>DRACLE* BI Put<br>hedule Report Job<br>Coerview<br>General Created b<br>Report Name<br>Schedule Start imm                                                                                                    | y infra Outputs<br>Destination<br>Available<br>Votification<br>Desposition | Open Catalog M M Folders Shared Folders Components Components FCReports | <ul> <li>Strstlee</li> <li>Strdper</li> <li>Strvbdta</li> <li>Svracrep</li> <li>Svracrep</li> <li>Svracrep</li> <li>Svracrep</li> <li>Svracrep</li> <li>Svracrep</li> <li>Svracrep</li> <li>Svracrep</li> <li>Svracrep</li> <li>Strstlee</li> <li>Description</li> </ul>                                                                                                    | Search All | Home   | Catalog           |              |                         | Help 💌<br>Signed Ir | Sign Out<br>n As infra |

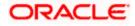

| - (-) ( http://whf00blq.in.oracle.com:9502/xmlpserver/servlet/schedule                                                                                                    |            | - C  | → C Search |       |                | <i>р</i> +  | 6        | £03 |
|----------------------------------------------------------------------------------------------------|------------|------|------------|-------|----------------|-------------|----------|-----|
| Oracle Bl Publisher : Sched 🗙 [                                                                                                    |            |      |            |       |                |             |          |     |
| DRACLE <sup>®</sup> BI Publisher Enterprise                                                                                                    | Search All |      |            | 0     | Administration | Help 🔻      | Sign Out |     |
| Schedule Report Job                                                                                                    |            | Home | Catalog    | New 🔻 | Open 🔻         | Signed In / | As infra | •   |
| Overview     General Created by infra     Report Name /FCReports/strsttee x/do     Schedule Start immediately     General     Outputt Schedule Notification     Diagnostic |            |      |            |       |                | Return      | Submit   | 0   |
| Report         /FCReports/strstee.xdo         Q                                                                                                    |            |      |            |       |                |             |          |     |
| ✓ Parameters                                                                                                    |            |      |            |       |                |             |          |     |

2. Click on Output Tab. The options will get defaulted from the report which can be changed, if needed. Use 'Bursting definition to Determine Output & Delivery Destination' – Select this option, this will default the output and destination path as defined in the bursting query of the report.

| - 🗇 🧭 http://whf00blq.in.oracle.com:9502/xmlpserver/servlet/schedule                                         |            | - C  | Search  |       |               | ρ-        | 6 2     | 3 23 |
|----------------------------------------------------------------------------------------------------|------------|------|---------|-------|---------------|-----------|---------|------|
| Oracle BI Publisher : Sched × 📑                                                                              |            |      |         |       |               |           |         |      |
|                                                                                                    | Search All |      |         | о, р  | dministration | Help 🔻    | Sign Ou | ut 🕒 |
| Schedule Report Job                                                                                          |            | Home | Catalog | New 🔻 | Open 💌        | Signed In | As infr | ra   |
| ✓ Overview                                                                                                   |            |      |         |       |               | Return    | Submit  | Ø    |
| General Created by infra Outputs View bursting definition<br>Report Name /FCReports/strstfee.xdo Destination |            |      |         |       |               |           |         |      |
| Schedule Start immediately Notification                                                                      |            |      |         |       |               |           |         |      |
| General Output Schedule Notification Diagnostic                                                              |            |      |         |       |               |           |         |      |
|                                                                                                    |            |      |         |       |               |           |         |      |
| Use Bursting Definition to Determine Output & Delivery Destination<br>Make Output Public                     |            |      |         |       |               |           |         |      |
| Save Data for Republishing                                                                                   |            |      |         |       |               |           |         |      |
| / Output                                                                                                    |            |      |         |       |               |           |         |      |
| Output Output is determined by bursting definition.                                                          |            |      |         |       |               |           |         | ŝ    |
| Output is determined by bursting deminion.                                                                   |            |      |         |       |               |           |         |      |
| A Destination                                                                                                |            |      |         |       |               |           |         |      |

- 3. Click on 'Submit' on then top right, to submit the job. A pop-up message asking job name is displayed. Enter any name in job name and click on 'OK'. Then a confirmation message that job is submitted successfully is displayed.
- 4. The job will generate the Report output in in destination configured in report.

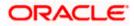

| ubmit                 |                     | @ ×       |
|-----------------------|---------------------|-----------|
| Report /FCReports/s   | strstfee.xdo        |           |
| Parameters            |                     |           |
| Schedule Start immedi | ately               |           |
| Output View bursting  | g definition        |           |
| Notification          |                     |           |
| Trigger Data Model    |                     |           |
| Trigger Name          |                     |           |
| Trigger Retry Limit   |                     |           |
| Trigger Pause Time    |                     |           |
| Trigger Parameters    |                     |           |
|                       |                     |           |
| Report Job Name       | PAD_StatementOfFees |           |
|                       |                     |           |
|                       |                     |           |
|                       |                     |           |
|                       |                     | OK Cancel |
|                       |                     |           |
|                       |                     |           |
|                       |                     |           |

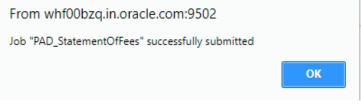

## 1.3.5 Configuring BIP Currency

You can set configuration for each currency by using one of the following methods.

- Configure using xdo.cfg file
- Configure from BIP server

### 1.3.5.1 Configuring Currency using 'xdo.cfg' file

In this method, you need to define the mask for each currency in the 'xdo.cfg' file. Further, place the 'xdo.cfg' file in the folder '<BI Publisher Repository>\Admin\Configuration'.

Click to view the 'xdo.cfg' file.

### 1.3.5.2 Configuring Currency from BIP Server

In order to configure the currency from BI Publisher server, follow the steps given below.

1. Go to Oracle BI Publisher Web Server's Administration Console. Specify the user name and password and click 'Sign In' button to sign in. On successful login, the following screen is displayed.

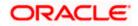

|                                                                                                    | Siray<br>Coan Est Mary | Seath Al         |                  | Sign Out<br>weblogic * |
|----------------------------------------------------------------------------------------------------|------------------------|------------------|------------------|------------------------|
| treat     result     result  |                        |                  |                  |                        |
| Reports     Reports     R |                        |                  |                  |                        |
| Root     Image: Constraint of the second of the second of th                      |                        |                  |                  |                        |
| Constantial<br>InterverseManage                                                                                                    |                        |                  |                  |                        |
| Construer     Construer     Construer     Construer     Construer     Construer     Construer     Construer     Construer     Construer                                                                                                    |                        |                  |                  |                        |
| More v Boland Cynn Gef More v Cynn Bef More v Cynn Bef More v Cynn Bef More v                                                                                                    |                        |                  |                  |                        |
| trowse/Manage Doen Edit More * Cen Edit More *                                                                                                    |                        |                  |                  |                        |
| irowse/Manage Open Edit More   Open Edit More   Open Edit More   Open Edit More                                                                                                    |                        | syndorep         | avrbacci         |                        |
|                                                                                                    | open cent more -       | Open Edit More + | Open Edit More + |                        |
|                                                                                                    |                        |                  |                  |                        |
|                                                                                                    | tdrfidep<br>Edit       | Edit             | 0                |                        |
|                                                                                                    | Edit                   | EGN              |                  |                        |
| Edit                                                                                                    |                        |                  |                  |                        |
| Favorites Manape                                                                                                    |                        |                  |                  |                        |

Click the link 'Administration' on the top right of the screen. The following screen is displayed.

| ORACLE' El Publisher Enterprise                                                                                    | Search Al                                                                                                    | w.      |       | Administration | Help v       | Sign Out   |
|----------------------------------------------------------------------------------------------------|----------------------------------------------------------------------------------------------------|---------|-------|----------------|--------------|------------|
| Administration                                                                                                    | Home                                                                                                    | Catalog | New 1 | Open +         | Signed In As | weblogic + |
| Data Searces UDC Connection Add Connection Data Connection Data Data Data Data Data Data Data Dat                  | System Bastmance<br>Barrar Configuration<br>Total and Configuration<br>Report New Configuration<br>Report New Configuration<br>Report Report Configuration<br>Report and Disposition K. Log |         |       |                |              |            |
| Security Center                                                                                                    | Runtime Configuration                                                                                                    |         |       |                |              |            |
| Security Configuration<br>Roles and Permissions<br>Digital Tegnature                                               | Properties<br>Font Margings<br>Currency Pormate                                                                                                    |         |       |                |              |            |
| Delivery<br>Delivery Configuration<br>Print<br>Final<br>Real<br>Real<br>Real<br>Real<br>Real<br>Real<br>Real<br>Re | Integration<br>Crucic Bill Presentation Structure                                                                                                    |         |       |                |              |            |
| Oaxie BrAslaner 12.1.1.3 (suid 2016758 202)                                                                        |                                                                                                    |         |       |                |              |            |
|                                                                                                    |                                                                                                    |         |       |                |              |            |

Click 'Currency Format' under 'Runtime Configuration'. The following screen is displayed.

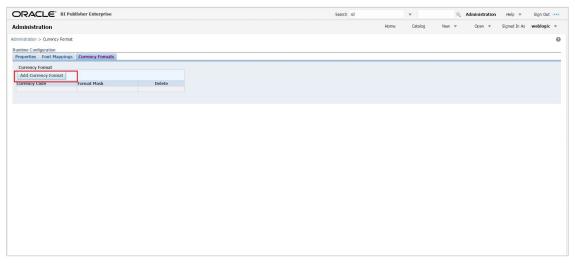

Click 'Add Currency Format' button. The following screen is displayed.

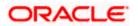

| ORACLE <sup>®</sup> BI Publisher Enterprise            |                                  |                                 | Search All | Ŧ     |      | 0,    | Administration | Help 🔻       | Sign Out    |
|--------------------------------------------------------|----------------------------------|---------------------------------|------------|-------|------|-------|----------------|--------------|-------------|
| Administration                                         |                                  |                                 | Hom        | e Cat | alog | New 🔻 | Open 🔻         | Signed In As | weblogic *  |
| Administration > Currency Format > Add Currency Format |                                  |                                 |            |       |      |       |                |              | 0           |
| Add Currency Format                                    |                                  |                                 |            |       |      |       |                | A            | pply Cancel |
| Currency Format                                        |                                  |                                 |            |       |      |       |                |              |             |
|                                                        | * Currency Code<br>* Format Mask | GBP<br>999G999G999G999G999G990M |            |       |      |       |                |              |             |

Specify the currency code and the format mask. Click 'Apply' button.

Once the changes for all currencies are made, restart the OBIEE server.

This completes the process of currency configuration from BIP server.

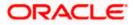

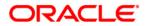

BIP Web Service Reports [February] [2021] Version 14.4.0.3.0

Oracle Financial Services Software Limited Oracle Park Off Western Express Highway Goregaon (East) Mumbai, Maharashtra 400 063 India

Worldwide Inquiries: Phone: +91 22 6718 3000 Fax: +91 22 6718 3001 https://www.oracle.com/industries/financial-services/index.html

Copyright © [2007], [2021], Oracle and/or its affiliates. All rights reserved.

Oracle and Java are registered trademarks of Oracle and/or its affiliates. Other names may be trademarks of their respective owners.

U.S. GOVERNMENT END USERS: Oracle programs, including any operating system, integrated software, any programs installed on the hardware, and/or documentation, delivered to U.S. Government end users are "commercial computer software" pursuant to the applicable Federal Acquisition Regulation and agency-specific supplemental regulations. As such, use, duplication, disclosure, modification, and adaptation of the programs, including any operating system, integrated software, any programs installed on the hardware, and/or documentation, shall be subject to license terms and license restrictions applicable to the programs. No other rights are granted to the U.S. Government.

This software or hardware is developed for general use in a variety of information management applications. It is not developed or intended for use in any inherently dangerous applications, including applications that may create a risk of personal injury. If you use this software or hardware in dangerous applications, then you shall be responsible to take all appropriate failsafe, backup, redundancy, and other measures to ensure its safe use. Oracle Corporation and its affiliates disclaim any liability for any damages caused by use of this software or hardware in dangerous applications.

This software and related documentation are provided under a license agreement containing restrictions on use and disclosure and are protected by intellectual property laws. Except as expressly permitted in your license agreement or allowed by law, you may not use, copy, reproduce, translate, broadcast, modify, license, transmit, distribute, exhibit, perform, publish or display any part, in any form, or by any means. Reverse engineering, disassembly, or decompilation of this software, unless required by law for interoperability, is prohibited.

The information contained herein is subject to change without notice and is not warranted to be error-free. If you find any errors, please report them to us in writing.

This software or hardware and documentation may provide access to or information on content, products and services from third parties. Oracle Corporation and its affiliates are not responsible for and expressly disclaim all warranties of any kind with respect to third-party content, products, and services. Oracle Corporation and its affiliates will not be responsible for any loss, costs, or damages incurred due to your access to or use of third-party content, products, or services.